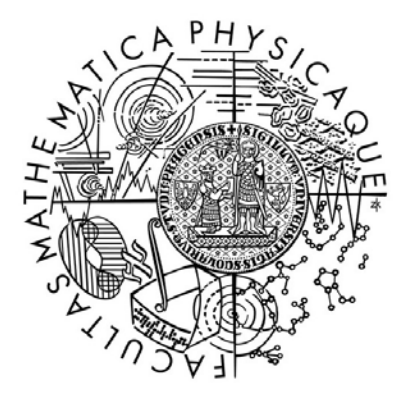

# **Solving PDEs with PGI CUDA Fortran Part 1: Introduction to NVIDIA hardware and CUDA architecture**

Ladislav Hanyk Charles University in Prague, Faculty of Mathematics and Physics Czech Republic

### **Outline**

Multiprocessors and compute capability. Floating-point arithmetic, Gflops. CUDA programming model: threads, blocks and grids, warps and kernels. Memory hierarchy. Compute-capability limits. memory coalescing. A kernel source code.

#### **Solving PDEs with PGI CUDA Fortran** http://geo.mff.cuni.cz/~lh

#### **Accelerators**

coprocessors for offloading compute-intensive processes

GPUs (graphics processing units)

- coprocessors specialized to accelerate graphics (esp., games) but evolved recently to serve for general-purpose (GP) GPU computing
- massively parallel: collect many (hundreds) processors (cores)
- appropriate algorithms may get speedups of 10x-100x, but redesign of applications is necessary

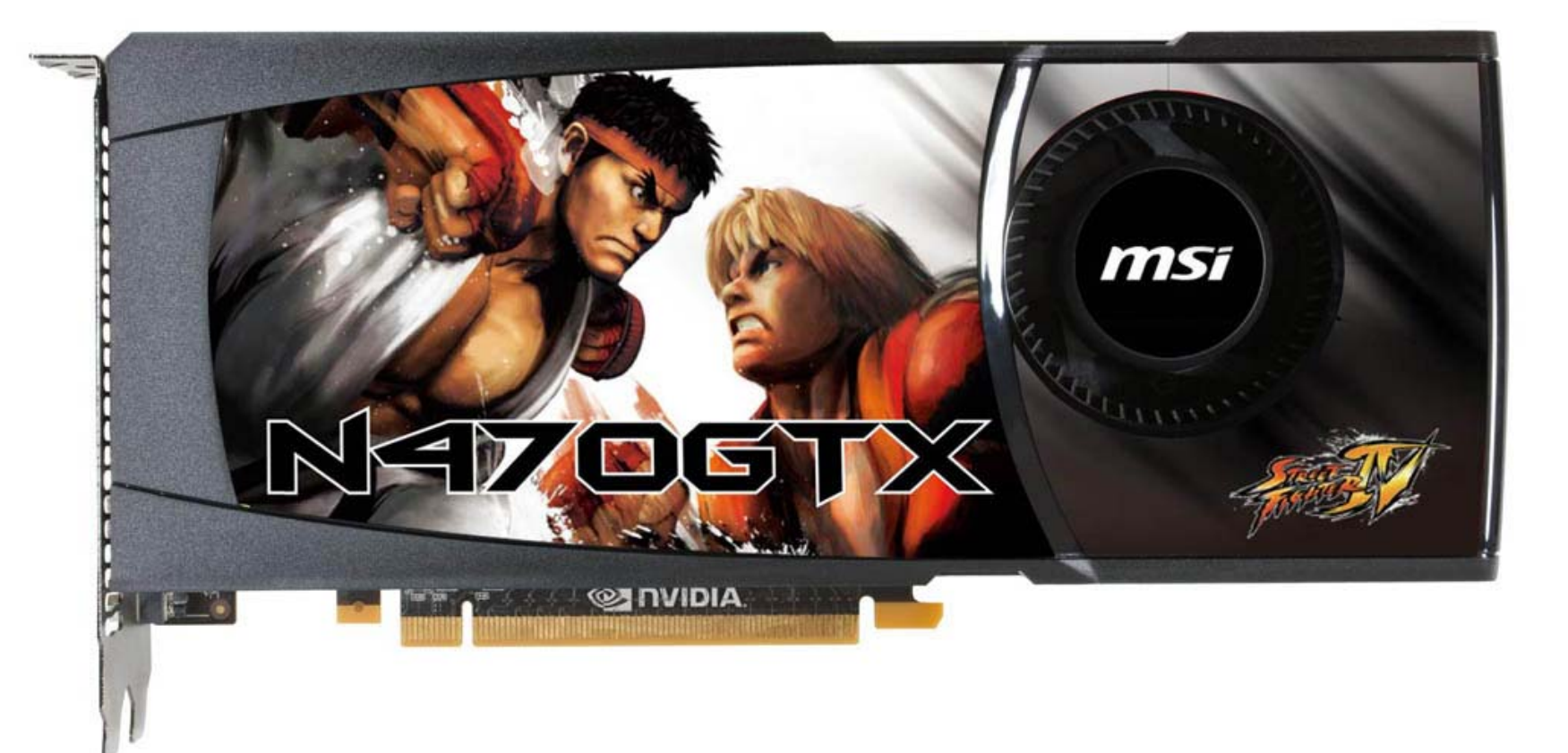

### **Accelerators**

# NVIDIA

CUDA – the most popular GP GPU parallel programming model today

- from notebooks and personal desktops to high performance computing (HPC)
- a host (CPU) offloads a suitable part of a process (a kernel) to the device (GPU)
- the device with many cores runs the kernel concurrently by many subprocesses (threads)

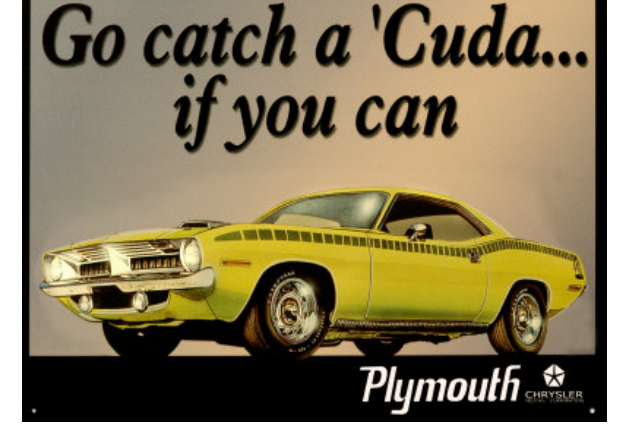

– two-level hardware parallelism on a device:

SIMD (single-instruction multiple-data) and MIMD (multiple-instruction multiple-data)

– a programming model reflects the hardware parallelism by grouping the threads into blocks and grids

nvcc and CUDA API (Application Programming Interface)

- C/C++ based proprietary compiler and library provided by NVIDIA
- many third-party tools on top of nvcc...

Portland Group Inc. (PGI): a Fortran compiler with CUDA extensions

- a high-level programming model that interoperates with highly-tuned low-level kernels: CUDA Fortran
- directive-based programming: PGI Accelerator (a software model for coding hardware accelerators)
- access to optimized GPU libraries

### **NVIDIA GPU generations and compute capability**

G80 (since 2006): compute capability 1.0, 1.1 features (1.1): 8 cores/multiprocessor, single-precision (SP) real arithmetic models: GeForce 9800, Quadro FX 5600, Tesla C870, D870, S870

GT200 (since 2008): compute capability 1.2, 1.3 features (1.3): double-precision (DP) models: GeForce GTX 295, Quadro FX 5800, Tesla C1060, S1070

Fermi/GF100/GT300 (since 2010): compute capability 2.0, 2.1 features (2.0): 32 cores/multiprocessor, faster DP, hardware cache models: GeForce GTX 580, Quadro 6000, Tesla C2050, S2070

Product families: GeForce for games and PC graphics, Quadro for professional graphics, Tesla for HPC

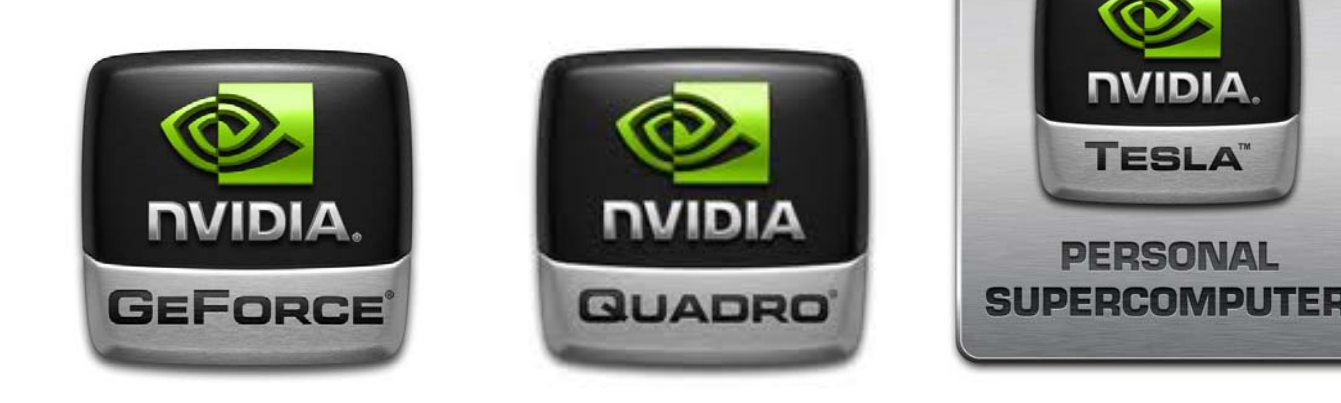

### **A first view of NVIDIA hardware – Fermi (CC 2.0)**

a device: a) 1–16 streaming multiprocessors (SMs)

b) device memory of about GB size, L2 cache of 768 KB

a multiprocessor:

- a) 32 thread processors (CUDA cores) for integer and SP/DP real,
	- 4 SP special function units (SFUs)
- b) registers: 128 KB, L1 cache + shared memory: 64 KB, constant cache: 8 KB, texture cache: 6–8 KB
- c) 2 instruction (warp) schedulers

one device: up to 16 SMs, i.e., 16  $\times$  32 = 512 CUDA cores

one graphics card: up to 2 devices one motherboard: up to 2 graphics cards a rack solution: 4 devices per module

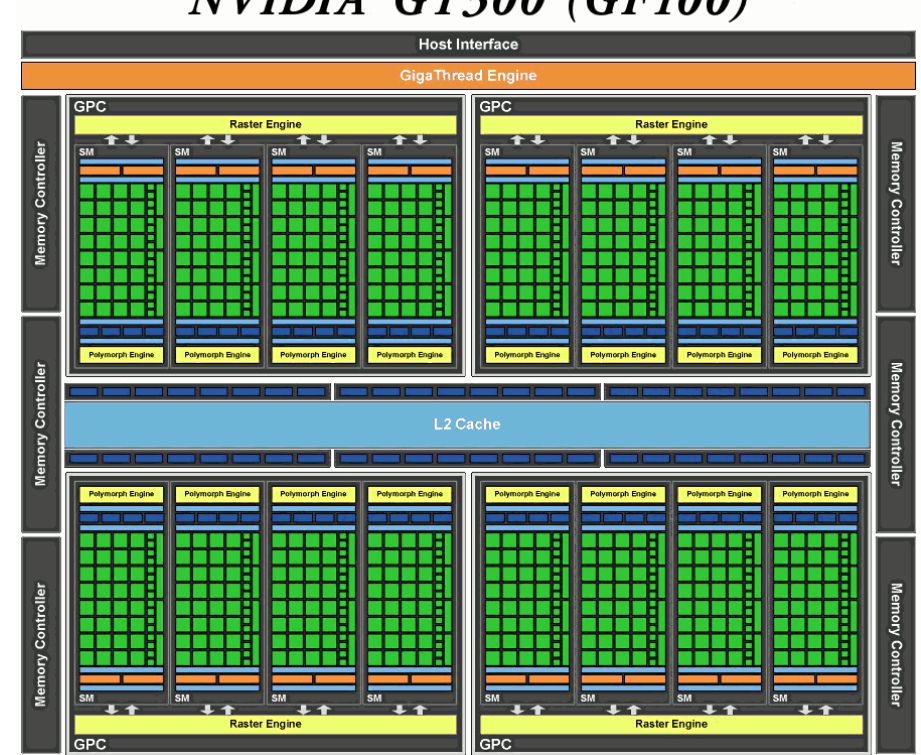

# NVIDIA GT300 (GF100)

**SM** 

**Warp Scheduler** 

#### **A first view of NVIDIA hardware – Fermi (CC 2.0)**

**Warp Schedule** 

#### NVIDIA GT300 (GF100) **Host Interface GigaThread Engine**  $GPC$ GPC **Raster Engine Raster Engine** 十十  $++$ Memory Controller Memory Controller olymornh Engi Polymorph Engin **Polymorph Engin Polymorph Engin Polymorph Engin** orph Engi norph Engi **Polymorph Engi** Memory Controller Controller L2 Cache Memory Polymorph Engine Polymorph Engine Polymorph Engine **Polymorph Engine** Polymorph Engine Polymorph Engin Polymorph Engin Polymorph Engine Memory Controller Controller Memory SM **Raster Engine Raster Engine GPC** GPC

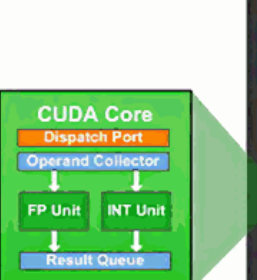

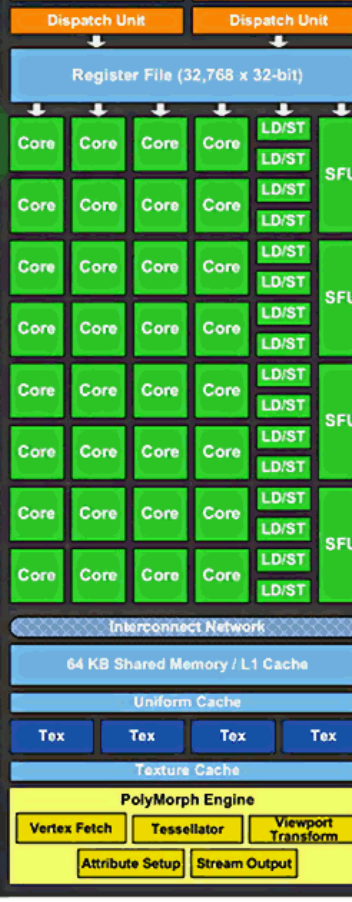

**Instruction Cache** 

### **Comparison with multicore-CPU terminology**

- NVIDIA terms parallel-computing terms
- a device ~ a multicore processor with each core able to run independent to another (MIMD parallelism)
- a multiprocessor  $\sim$  a (vector) core with the ability to switch among several (vector) instruction streams (interleaved multithreading)
- CUDA cores  $\sim$  scalar units executing concurrently a vector instruction stream (SIMD parallelism)

see Wolfe (2010) about Intel Knights Ferry versus Fermi

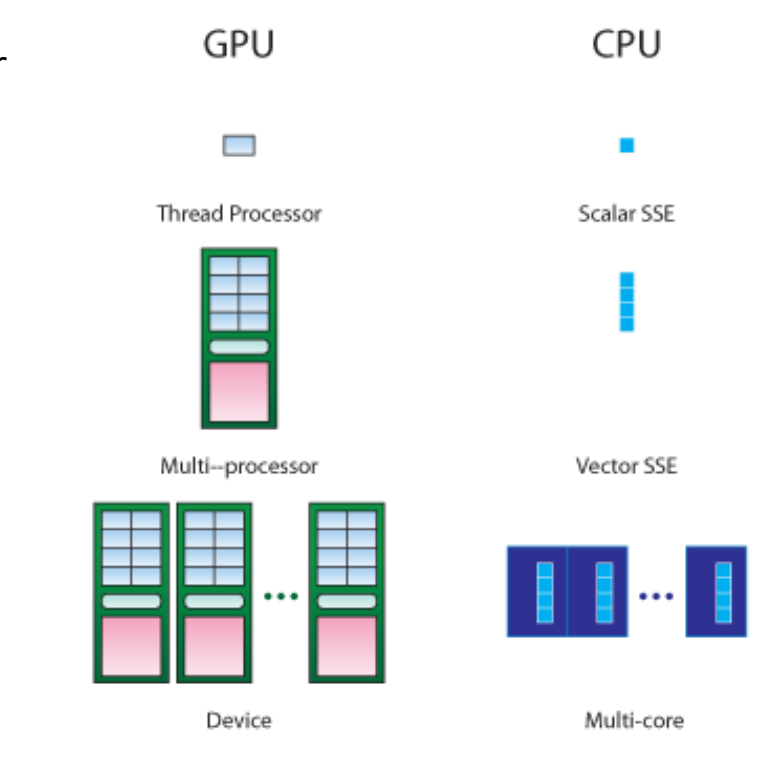

#### **Other compute capabilities**

#### CC 1.3

a multiprocessor: 8 CUDA cores for integer and SP real, 1 DP real unit, 2 SP SFUs, 1 instruction scheduler 64 KB registers/SM, 16 KB smem/SM, 8 KB cmem cache/SM, 6–8 KB texture cache according to NVIDIA documentation no L1 & L2 cache, but there is some (e.g., Volkov 2008) devices with up to 30 SMs, i.e., 30  $\times$  8 = 240 CUDA cores/device

#### CC 2.1

a multiprocessor: 48 CUDA cores, 4 DP instructions per clock cycle, 8 SP SFUs, 2 instruction schedulers on-chip memory and L2 cache same as CC 2.0

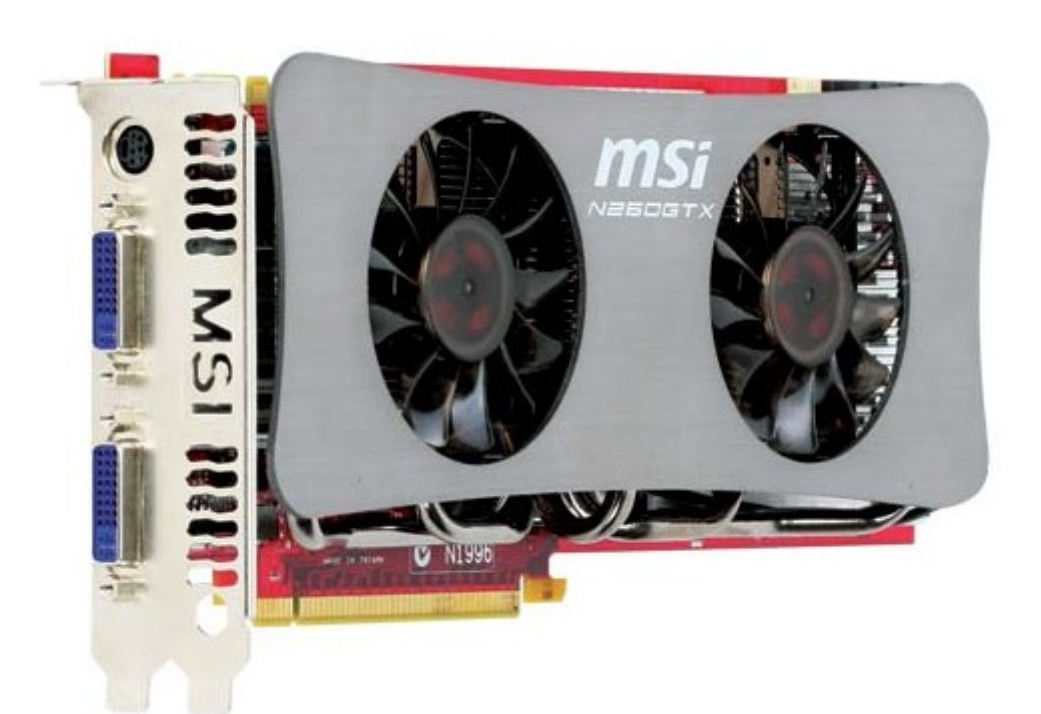

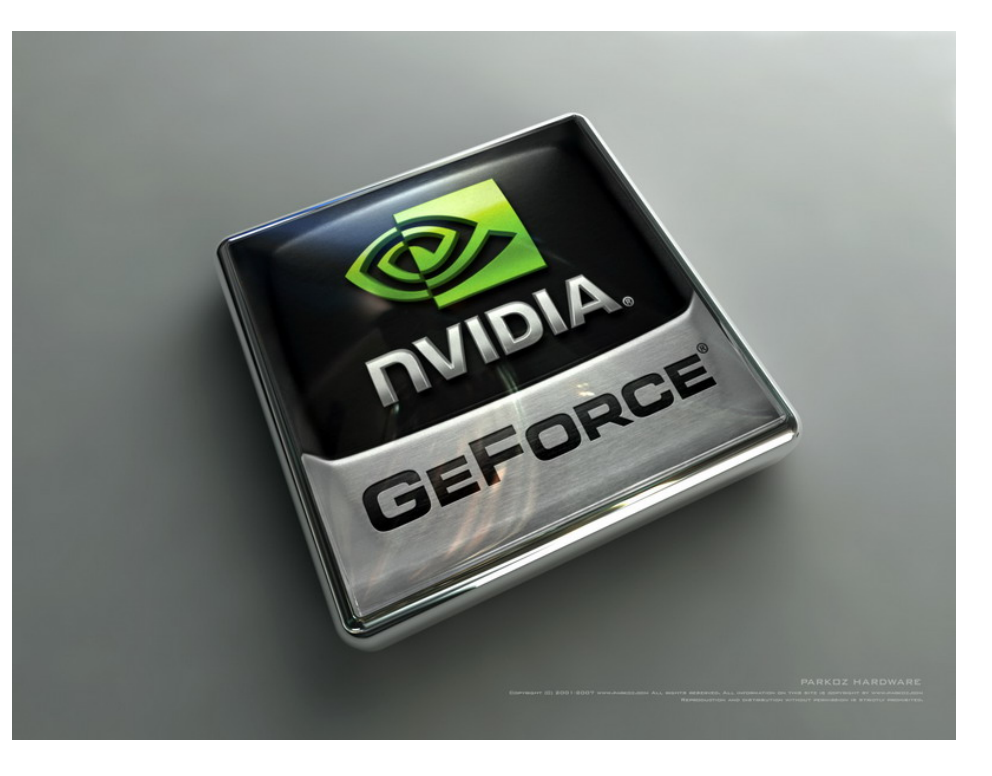

#### **Solving PDEs with PGI CUDA Fortran** http://geo.mff.cuni.cz/~lh

#### **Gflops by NVIDIA GPUs and Intel CPUs**

Giga=10^9, flops = flop/s = floating-point operations/s (theoretical) Gflops = processor\_clock\_in\_MHz \* CUDA\_cores \* operations\_per\_clock / 1000

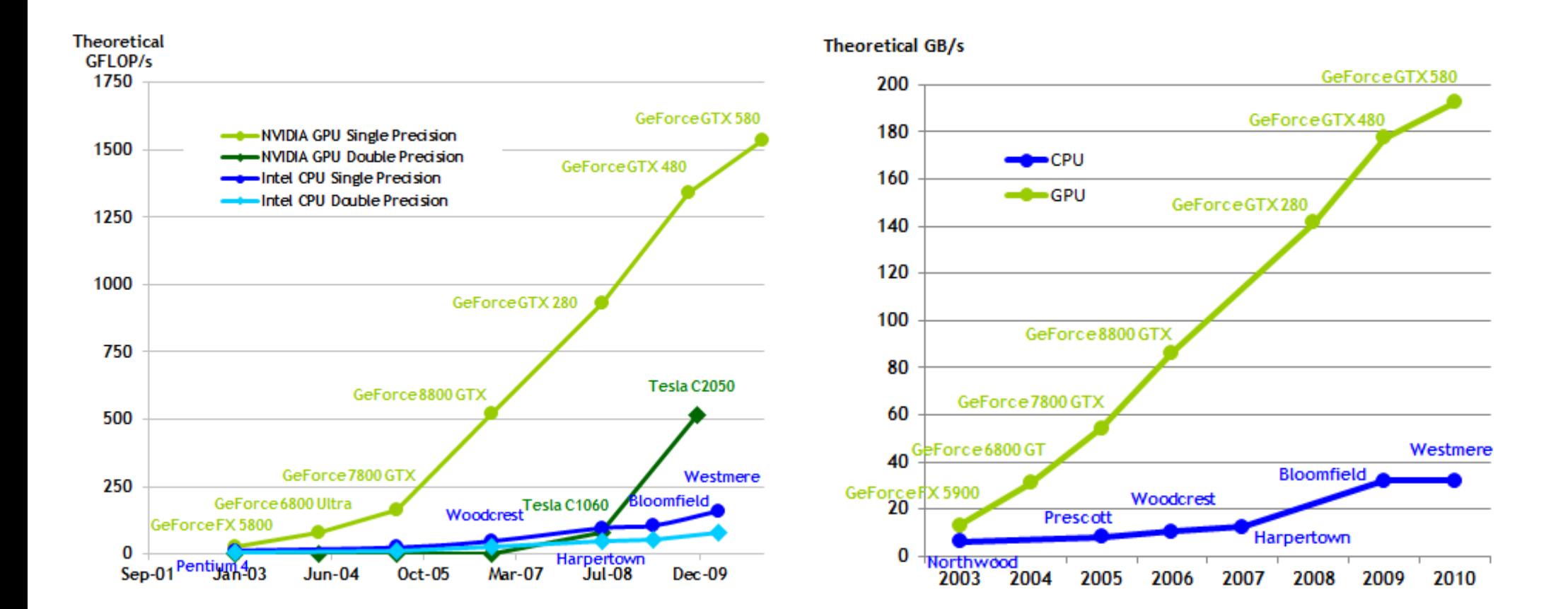

### **Gflops by NVIDIA GPUs and Intel CPUs**

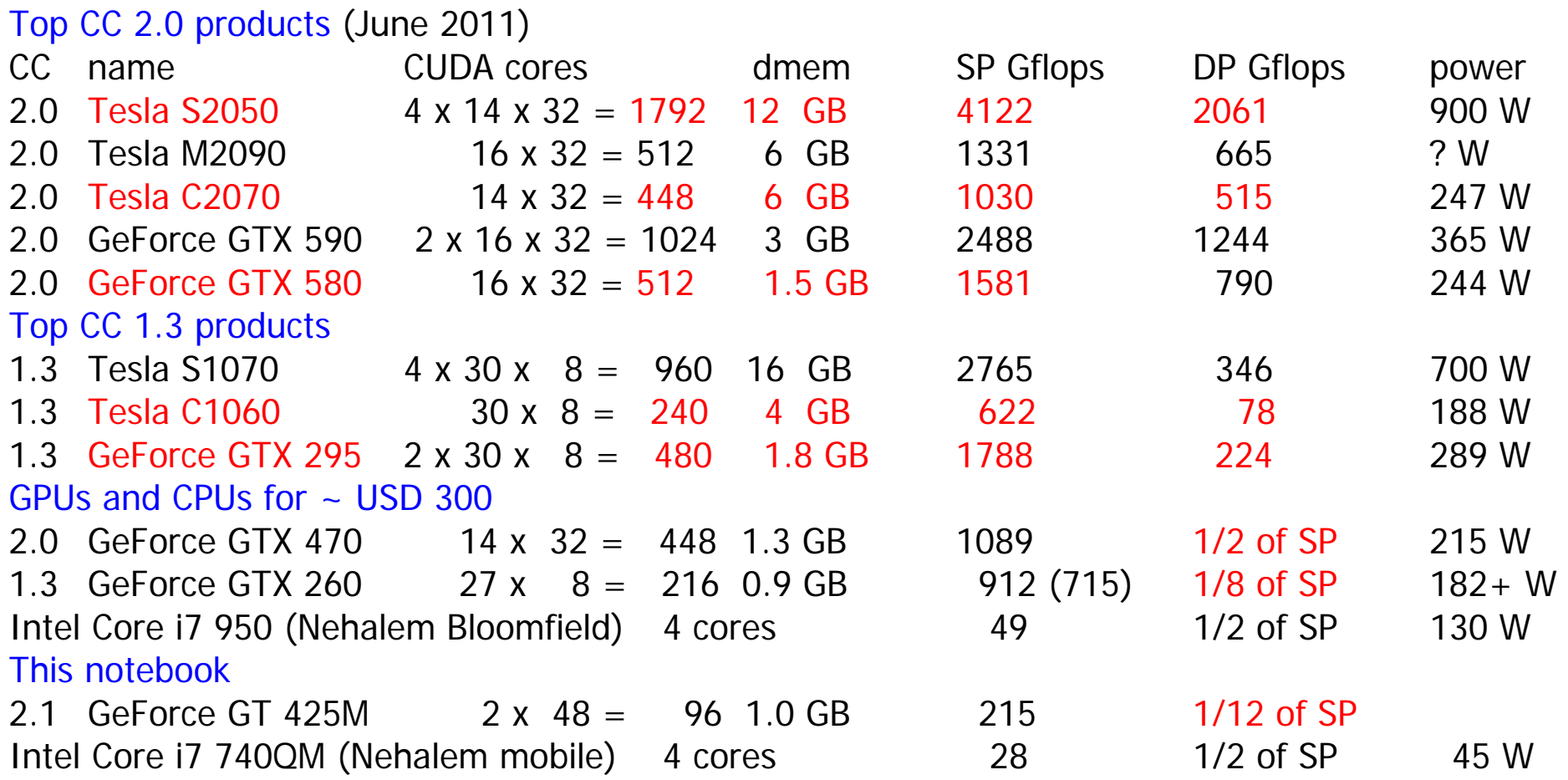

(theoretical) Gflops = processor\_clock\_in\_MHz \* CUDA\_cores \* operations\_per\_clock / 1000 operations\_per\_clock = 2 (FMA) on CC 1.x, 2 on CC 2.x, possibly 3 (FMA+SF) on Tesla, 4 on Intel Nehalem FMA = fused multiply-add,  $fma(x,y,z)=x*y+z$ , SF = special function

### **Gflops by NVIDIA GPUs and Intel CPUs**

Throughput of native arithmetic instructions per multiprocessor (operations per clock cycle per multiprocessor)

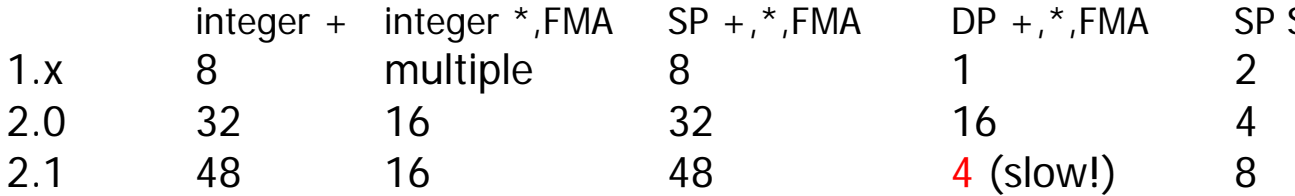

FMA = fused multiply-add,  $fma(x,y,z)=x*y+z$ 

- SF = special function
- $SP = (4B)$  single-precision real
- $DP = (8B)$  double-precision real

(NVIDIA CUDA C Programming Guide, Chap. 5)

#### Gflops/W

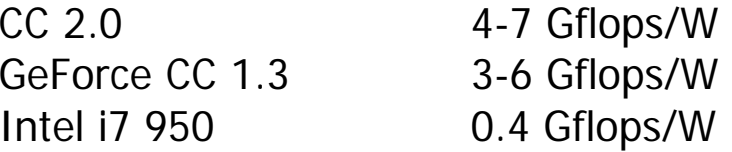

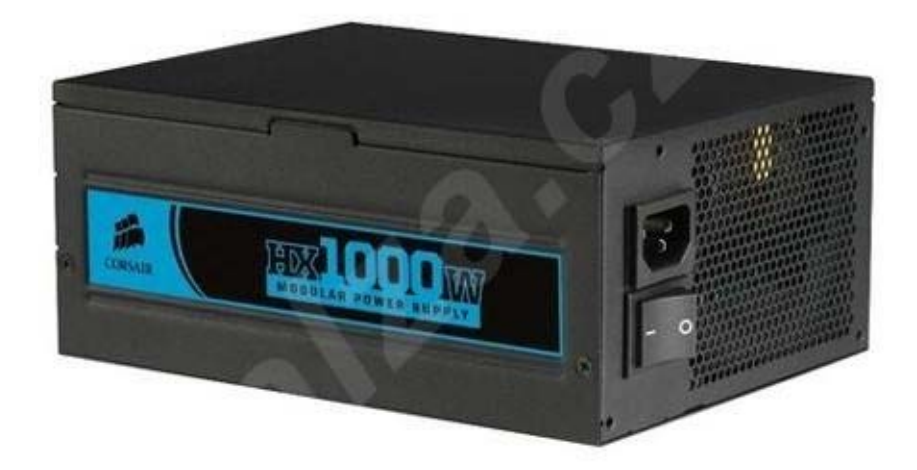

SF (frcp, log2f, exp2f, sinf, cosf)

#### **CUDA software architecture**

CUDA (Compute Unified Device Architecture): a general purpose parallel computing architecture hardware: multiprocessor, cores, memory software: a programming model  $C/C++$  compiler nvcc CUDA API (Application Programming Interface) library more CUDA tools by NVIDIA: CUDA Toolkit with nvcc, CUDA debugger, Visual Profiler GPU-accelerated numerical libraries: CUBLAS, CUSPARSE, CUFFT, CURAND Computing SDK (Software Development Kit) code samples more languages by third parties: OpenCL (Khronos), Brook (Stanford University) – based on C language Microsoft DirectCompute – a part of DirectX PGI compiler suite (Portland Group) - PGI CUDA Fortran, PGI CUDA C/C++, PGI Accelerator Jacket (AccelerEyes) – platform for Matlab and many others

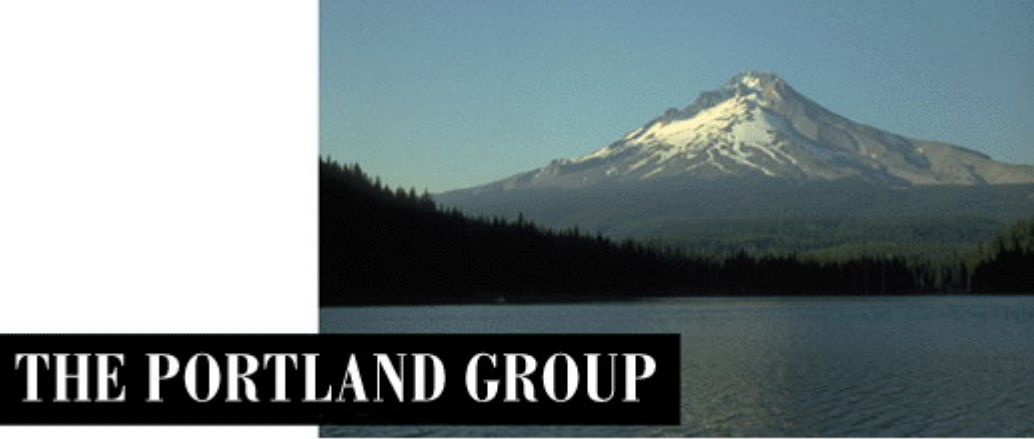

#### **Solving PDEs with PGI CUDA Fortran** http://geo.mff.cuni.cz/~lh

#### **CUDA programming model**

- in hardware: a device with multiprocessors (MIMD parallelism) a multiprocessor with CUDA cores (SIMD parallelism) in software: a grid of blocks a block of threads
- blocks correspond to multiprocessors, a grid to a device
- a thread is executed by a CUDA core
- all threads of a block are executed by CUDA cores of a single multiprocessor
- threads of different blocks can be executed by different multiprocessors, each independent of another ("MIMD")

#### More about grids and blocks

- grids and blocks are effectivelly 1D, 2D or 3D indexed arrays of threads
- blocks are limited in size (~1024 threads), to fit well into 32 cores of a multiprocessor
- a grid size is effectivelly unlimited ( $\sim 2^{\land}48 \sim 10^{\land}14$  blocks)
- an optimal block size should be chosen carefully in order to reach

a high multiprocessor occupancy

(i.e., a number of threads resident in a multiprocessor)

– a grid size is chosen to meet a problem size with a given block size,

block size  $*$  grid size = problem size

– a device with more multiprocessors can process a large grid faster

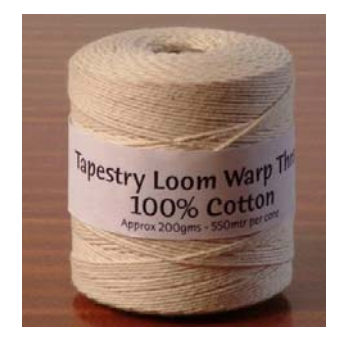

#### Software

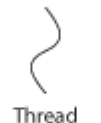

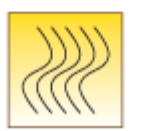

**Thread Block** 

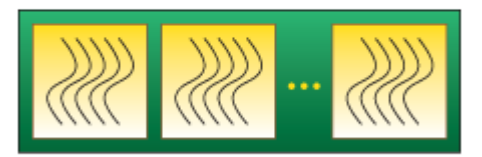

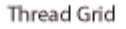

### **CUDA programming model**

Moreover, there are warps:

- groups (vectors) of 32 consecutive threads of a block that are executed in parallel in hardware
	- ("SIMD", in CUDA rather SIMT: single-instruction multiple-threads)
- warps in a block are executed concurrently, but one at a time
	- ("interleaved multithreading"), they are switched by warp schedulers
- threads in a warp are free to branch and execute independently, but a performance of a warp would be reduced (divergent warps)
- threads in a warp can benefit from access patterns to device memory that can be merged into one transaction (memory coalescing), e.g., addressing consecutive elements of a properly aligned array

### Kernel

- a procedure launched from the host and executed on the device
- a source code is written as for a single thread and executed by all threads
- the kernel executes asynchronously, i.e., the host process continues concurrently
- the host and the device are synchronized implicitly at the point of host-device memory transfer, or explicitly by a synchronization routine
- some devices are capable of execution concurrent with memory transfers
- the total number of threads, i.e., grid and block sizes, is set dynamically at the time of kernel launch

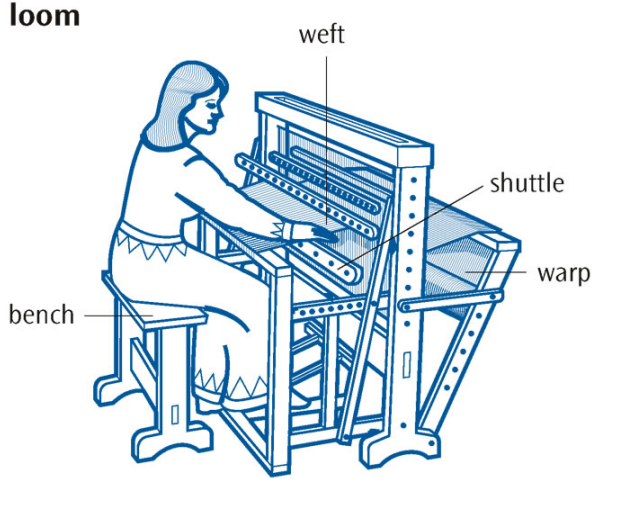

### **GPU memory hierarchy – Fermi (CC 2.0)**

On device...

- device memory (dmem) used for global memory: public data, shared by threads
	- local memory (lmem): private data, local in threads, did not fit into registers
	- constant memory: data initialized by the host, read-only in the device
	- texture memory: data initialized by the host, read-only in the device
- L2 cache for faster access to device memory, shared by all multiprocessors

On each multiprocessor ("on-chip")...

- registers: local data, also used internally by the compiler
- L1 cache: for faster access to device memory, shared by all CUDA cores in a multiprocessor
- shared memory (smem), shared by all CUDA cores in a multiprocessor ("software-managed cache")
- available configurations: 16 KB L1 cache + 48 KB smem or 48 KB L1 cache  $+$  16 KB smem
- 8 KB constant cache: for faster reading from 64 KB constant memory (cmem) residing in dmem
- 6–8 KB texture cache: for faster reading from texture memory residing in dmem, optimized for 2D arrays

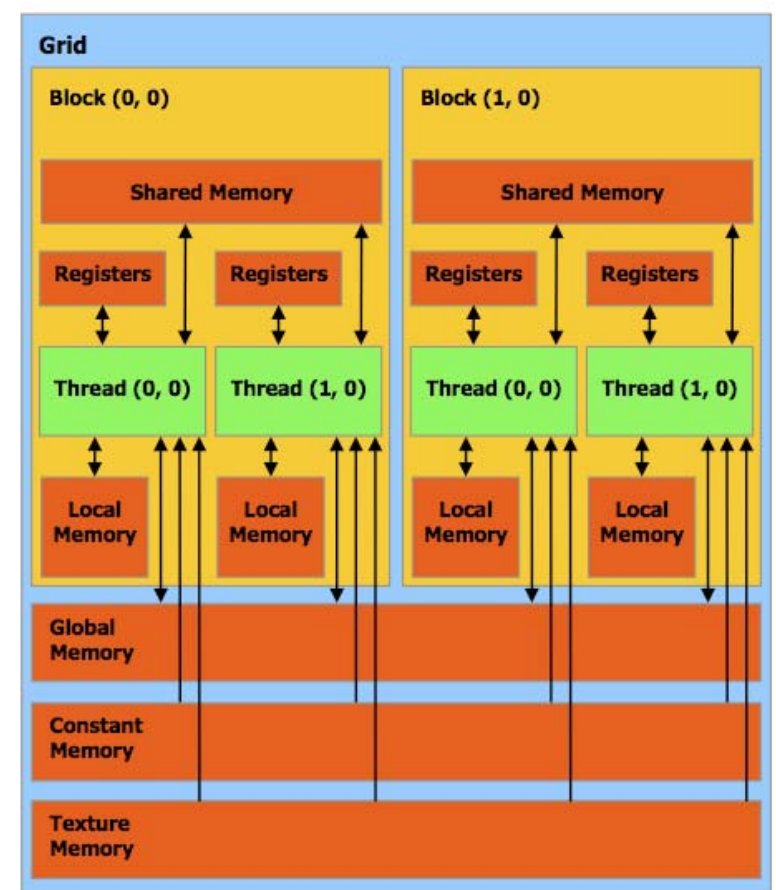

### **GPU memory hierarchy – Fermi (CC 2.0)**

About the latency (Volkov 2008)...

- registers: no (read) latency
- smem (i.e., L1 cache): units or tens of clock cycles
- dmem: hundreds of clock cycles

#### and the memory bandwidth...

- transfers in dmem: from tens to above 100 GB/s
- host-dmem transfers: 6 GB/s (PCI Express 2.0) or less

#### On the host side...

– host memory can be allocated as pinned (page-locked): pinned host-dmem transfers are faster by tens of % up to two times the page-locked memory may not be available

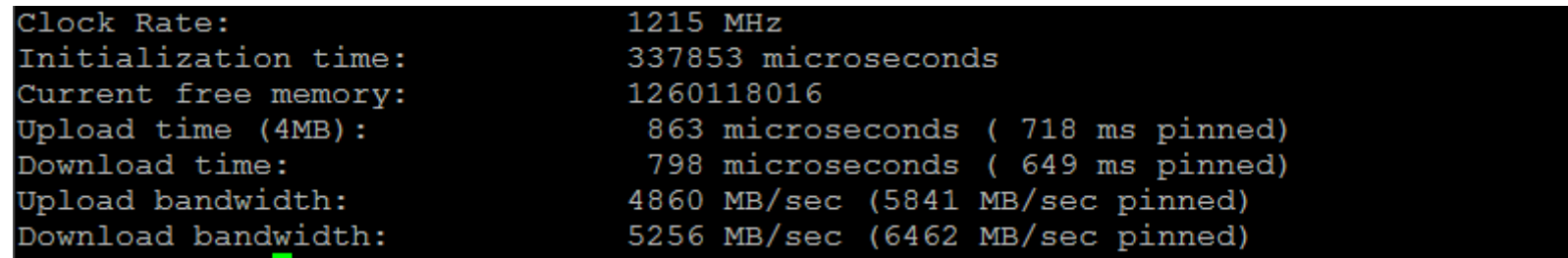

# **CUDA compute capability limits**

(NVIDIA CUDA C Programming Guide, App. F, also CUDA\_Occupancy\_Calculator.xls)

### Grid and block related limits

- 1.x max block dimensions: 512-512-64, but total size: 512 threads/block max grid dimensions: 65535-65535-1 (max 2D grids)
- 2.x max block dimensions: 1024-1024-64, but total size: 1024 threads/block max grid dimensions: 65535-65535-65535 (3D grids)
- 1.0, 1.1 max 24 resident warps/SM, i.e., max 768 threads/SM
- 1.2, 1.3 max 32 resident warps/SM, i.e., max 1024 threads/SM
- 2.0, 2.1 max 48 resident warps/SM, i.e., max 1536 threads/SM
- all max 8 resident blocks/SM warp size: 32 threads/warp

# Memory related limits

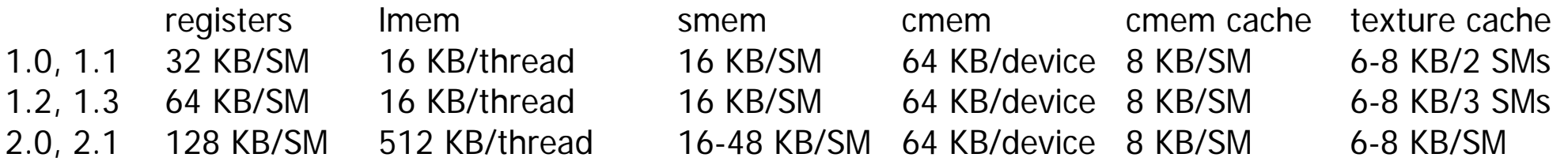

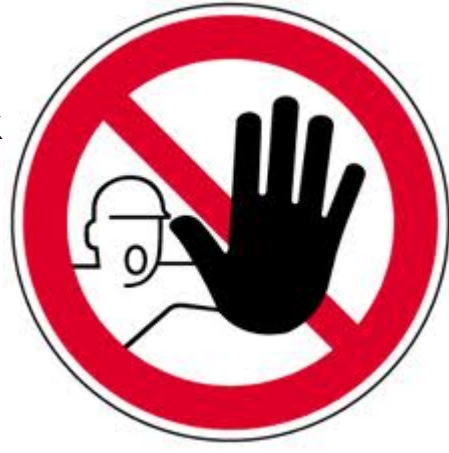

#### **CUDA on GeForce**

a GeForce GPU is usually attached to a display and serves the graphical user interface of an operating system

the GUI is stalled during a kernel run, the display is updated between the kernel runs there is a runtime limit for a single kernel on a GPU with a display attached:

 $Linux:$   $\sim$  8 s

Microsoft Windows XP:  $\sim$  5 s

Microsoft Windows Vista, Windows 7:  $\sim$  2 s

after that, the process calling the kernel is cancelled or the OS crash occurs

Linux: a window manager can be stopped (Ubuntu: service gdm stop), the system can then be accessed remotely and there is no timeout

Windows Vista and Windows 7 can disable or extend the limit via registry editing or merging registry entries by the .reg scripts:

to disable Timeout Detection and Recovery (TDR)...

Windows Registry Editor Version 5.00

```
[HKEY_LOCAL_MACHINE\SYSTEM\CurrentControlSet\Control\GraphicsDrivers] 
"TdrLevel"=dword:00000000
```
to extend the 2-s limit to 60 s...

Windows Registry Editor Version 5.00

[HKEY\_LOCAL\_MACHINE\SYSTEM\CurrentControlSet\Control\GraphicsDrivers]

"TdrDelay"=dword:00000060

see CUDA\_Toolkit\_Release\_Notes.txt or

http://www.microsoft.com/whdc/device/display/wddm\_timeout.mspx

(Timeout Detection and Recovery of GPUs through WDDM)

**19** 

# Finally, a first example: addition of a 1D array and a scalar,  $a(:)=a(:)+z$

```
a CPU version ... pgfortran -fast t1c.f90 a can be a GPU version ... pgfortran -fast -Mcuda t1g.f90
MODULE mConst INTEGER,PARAMETER :: DP=4,NMAX=4096*256 
END MODULE MODULE mProc USE mConst IMPLICIT NONE CONTAINS 
SUBROUTINE Assign(a,z) 
REAL(DP) :: a(:)REAL(DP) :: z 
INTEGER :: j 
do j=1, size(a)a(i)=a(i)+zenddo END SUBROUTINE END MODULE PROGRAM Template_1_CPU 
USE mConst 
USE mProc 
IMPLICIT NONE REAL(DP) :: a(NMAX), za=0.z=1call Assign(a,z) 
print *(a(1),a(NMAX),sum(a))END PROGRAM
                                                                  MODULE mConst USE cudafor INTEGER,PARAMETER :: DP=4,NG=4096,NB=256,NMAX=NG*NB 
                                                                  TYPE(dim3),PARAMETER :: grid=dim3(NG,1,1),block=dim3(NB,1,1)
                                                                  END MODULE
                                                                  MODULE mProc USE mConst IMPLICIT NONE CONTAINS ATTRIBUTES(GLOBAL) SUBROUTINE Assign(a,z) 
                                                                  REAL(DP) :: a(:) ! DEVICE attribute by default
                                                                  REAL(DP),VALUE :: z 
                                                                  INTEGER :: j 
                                                                    j=threadidx%x+NB*(blockidx%x-1)
                                                                   a(i)=a(i)+zEND SUBROUTINE END MODULE PROGRAM Template_1_GPU 
                                                                  USE mConst USE mProc 
                                                                  IMPLICIT NONE 
                                                                  REAL(DP) :: a(NMAX), zREAL(DP),DEVICE :: ad(NMAX)
                                                                  ad=0.z=1call Assign<<<grid.block>>>(ad.z)
                                                                  a=ad print *(a(1),a(NMAX),sum(a))END PROGRAM
```
### **A first example: addition of a 1D array and a scalar, a(:)=a(:)+z**

Differences between CPU and GPU versions:

- initialization: cudafor module, grid and block shape and size
- a kernel: global attribute, attributes of arguments, outer loops replaced by thread indexing
- a kernel call: allocation of device data, host-device data transfers, executable configuration

### **Examples in CUDA Fortran SDK folder**

bandwidthTest goal: speed of CPU-GPU and GPU-GPU data transfers

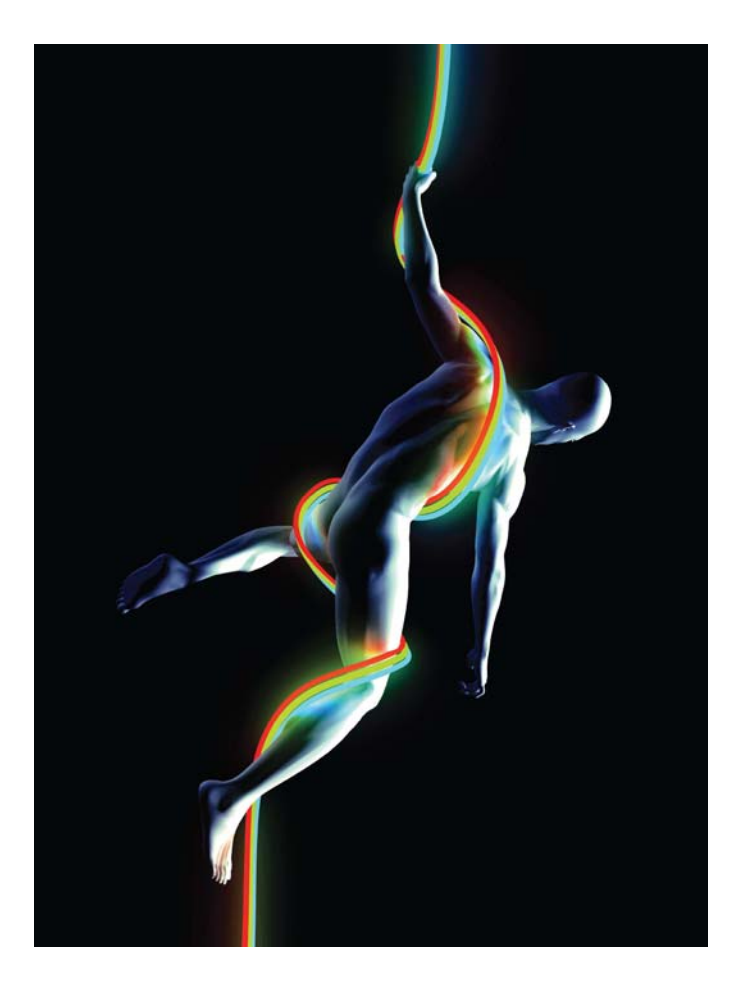

#### **Links and references**

#### NVIDIA hardware

http://www.nvidia.com/tesla etc. http://en.wikipedia.org/wiki/Nvidia\_Tesla etc.

### NVIDIA GPU Computing Documentation

NVIDIA CUDA C Programming Guide (esp., Chap. 4 & 5 & App. A & F)

http://developer.nvidia.com/nvidia-gpu-computing-documentation

#### PGI resources

 Articles, PGInsider newsletters, White papers and specifications, Technical papers and presentations http://www.pgroup.com/resources/articles.htm

#### Volkov V., Demmel J. W., Benchmarking GPUs to tune dense linear algebra, 2008 http://www.cs.berkeley.edu/~volkov/

Wolfe M., Compilers and More: Knights Ferry versus Fermi, 2010

http://www.hpcwire.com/hpcwire/2010-08-05/compilers\_and\_more\_knights\_ferry\_versus\_fermi.html